# **Activation AERA-Webservice**

*Please note the information on the individual fields, as we can only process correctly completed forms. This form is not intended for printing.*

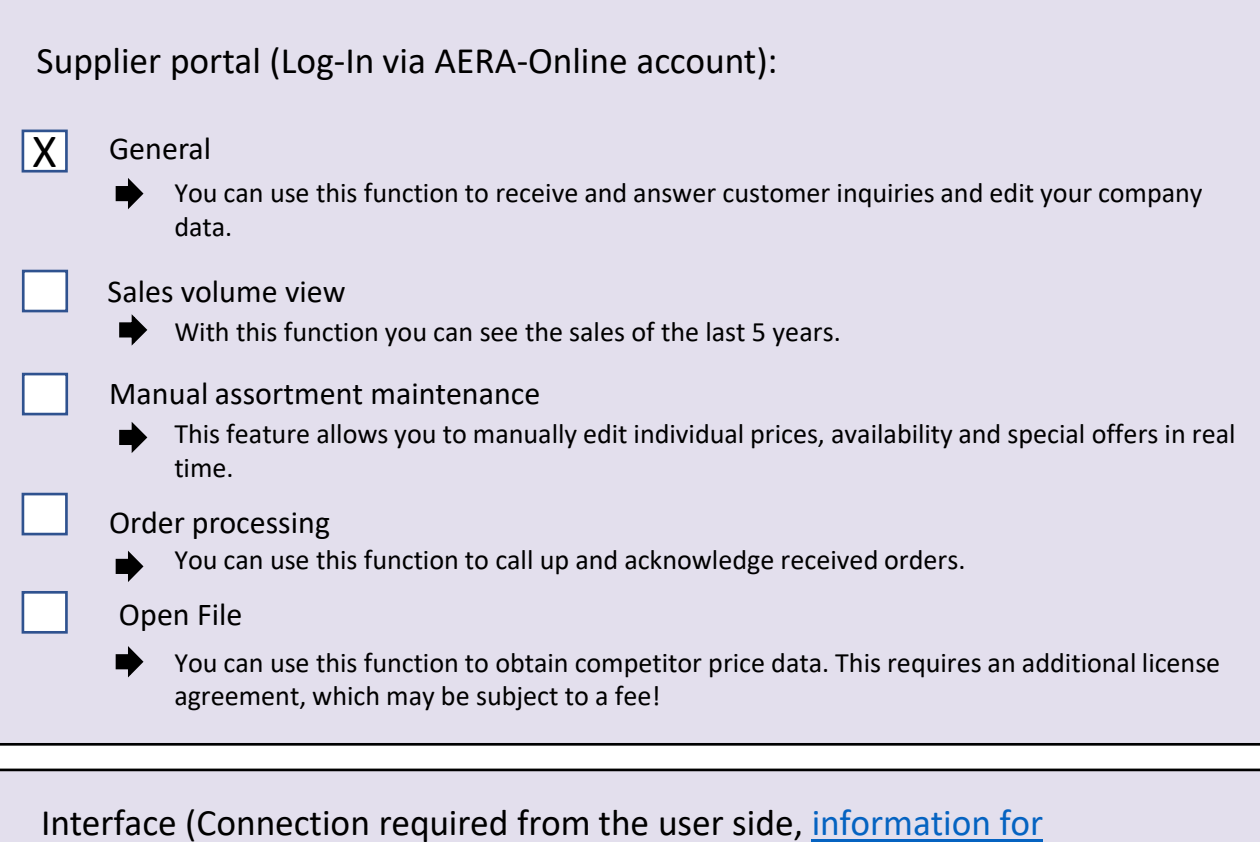

Price import

developer)

▲

You can use this feature to upload full, partial and special offer lists on a daily basis.

#### Order processing

You can use this function to automatically transfer orders to your system.

#### Open File

You can use this function to obtain competitor price data. This requires an additional license agreement, which may be subject to a fee!

## AERA-Online customer numbers:

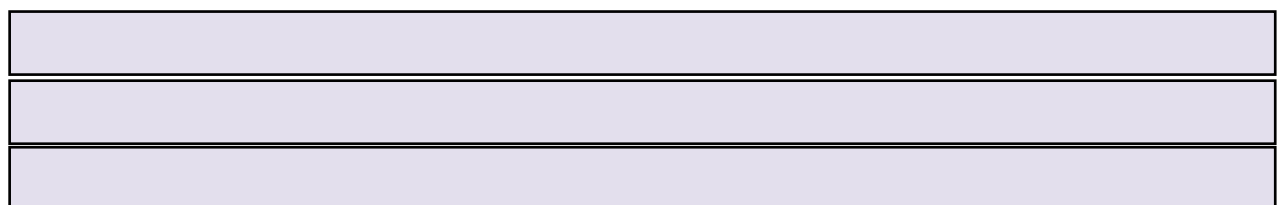

The activation of the services ist linked to an AERA-Online user account. You can find your customer number here: [Benutzerkonto verwalten](https://www.aera-online.de/Asps/BenutzerKonto.asp)

If you don't have an account yet, you can register [here](https://www.aera-online.de/Asps/Registrierung.asp) for free. Please enter your contact details there in full.

## Company

## Commissioned by

Tel. 07042 3702-22 Fax 07042 3702-50 E-Mail info@aera-gmbh.de